## Impiego della rete wifi da parte d[ei docenti](http://old.isiszanussi.pn.it)

La rete Wi-Fi dell'istituto si basa sul protocollo di sicurezza WPA2-Enterprise con autenticazione 802.1X, a partire dal 28 gennaio 2015. La rete wifi è identificata dal nome " zanussi2 " o "zanussi3 ".

[La rete wifi può essere](http://www.html.it/articoli/il-sistema-di-autenticazione-8021x-1/) utilizzata solo con finalità didattiche o per accedere al registro elettronico. I docenti vi possono accedere a questo scopo con i propri dispositivi mobili (portatili, tablet, smartphone) con non più di un dispositivo per docente .

Ogni dispositivo mobile dovrà essere autorizzato all'accesso, tramite il proprio indirizzo fisico (Mac Address). Per effettuare questa operazione recarsi dagli assistenti tecnici Romano Zongaro o Roberto Valentini, presso i laboratori polifunzionali 1 o 2.

I dispositivi mobili devono inoltre essere configurati con le seguenti modalità:

- per i dispositivi mobili con sistemi operativi Android e IOS (IPad, iPhone) segui le istruzioni allegate a questa pagina;
- i portatili Windows dovranno essere riconfigurati con l'aiuto degli assistenti tecnici Romano Zongaro o Roberto Valentini, presso i laboratori polifunzionali 1 o 2.

## Impiego della rete wifi da parte degli studenti e da esterni

creare degli account temporanei per accedere alla rete denominata "zanussi4 " che potrà

essere impiegata dagli studenti o da utenti esterni con i propri dispositivi personali. Tali account

sono caratterizzate da un nome e da una password che cambiano di volta in volta. A differenza delle reti "zanussi2" o "zanussi3", i dispositivi per accedere non dovranno essere autorizzati all'accesso.

La rete "zanussi4", erogata tramite gli access point "Aruba" installati nell'a.s. 2016/17 (vedi foto a lato), è accessibile nel corpo F, nel reparto elettronici (corpo C), nei laboratori di automazione e domotica del corpo D, al primo piano delle aule centrali del corpo A, in biblioteca.

## Docenti autorizzati a generare gli account per l'accesso degli studenti

Alberto Astolfi, Maria Angela Bini, Sergio Busetti, Sebastiano Cappuccio, Mauro Castagnoli, Angela Chirico, Chiara Corazza, Giovanna Crapisi, Camilla Curtolo, Giovanna Fonda, Gioconda Forte, Giorgia Guerra, Giustina Polcino, Denni Trevisan, Dino Roman.

Per essere aggiunti a questo elenco farne richiesta al prof. Alberto Astolfi.

## Assistenti tecnici amministratori di rete

Per eventuali altre informazioni rivolgetevi agli assistenti tecnici che amministrano la rete : Antonio Paiotta (lab. elettronici), Giovanni Schito (lab. CAD), Valentino Zoldan (lab. elettrici), Romano Zongaro (Polifunzionale 1), Roberto Valentini (polifunzionale 2).

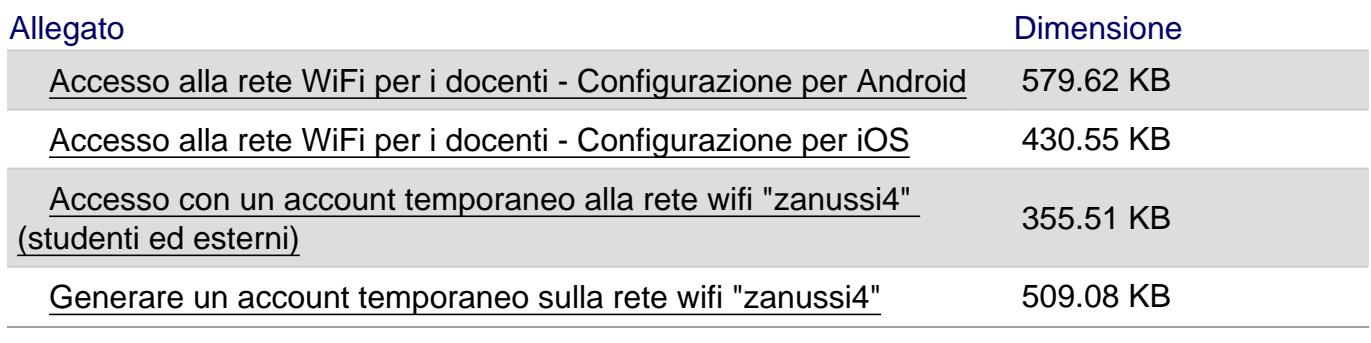

( [06/05/2025 - 03:17 \):](http://old.isiszanussi.pn.it/sites/default/files/page/2017/Istruzioni per accedere con un account temporaneo sulla rete wifi .pdf) http://old.isiszanussi.pn.it/docenti/wifi